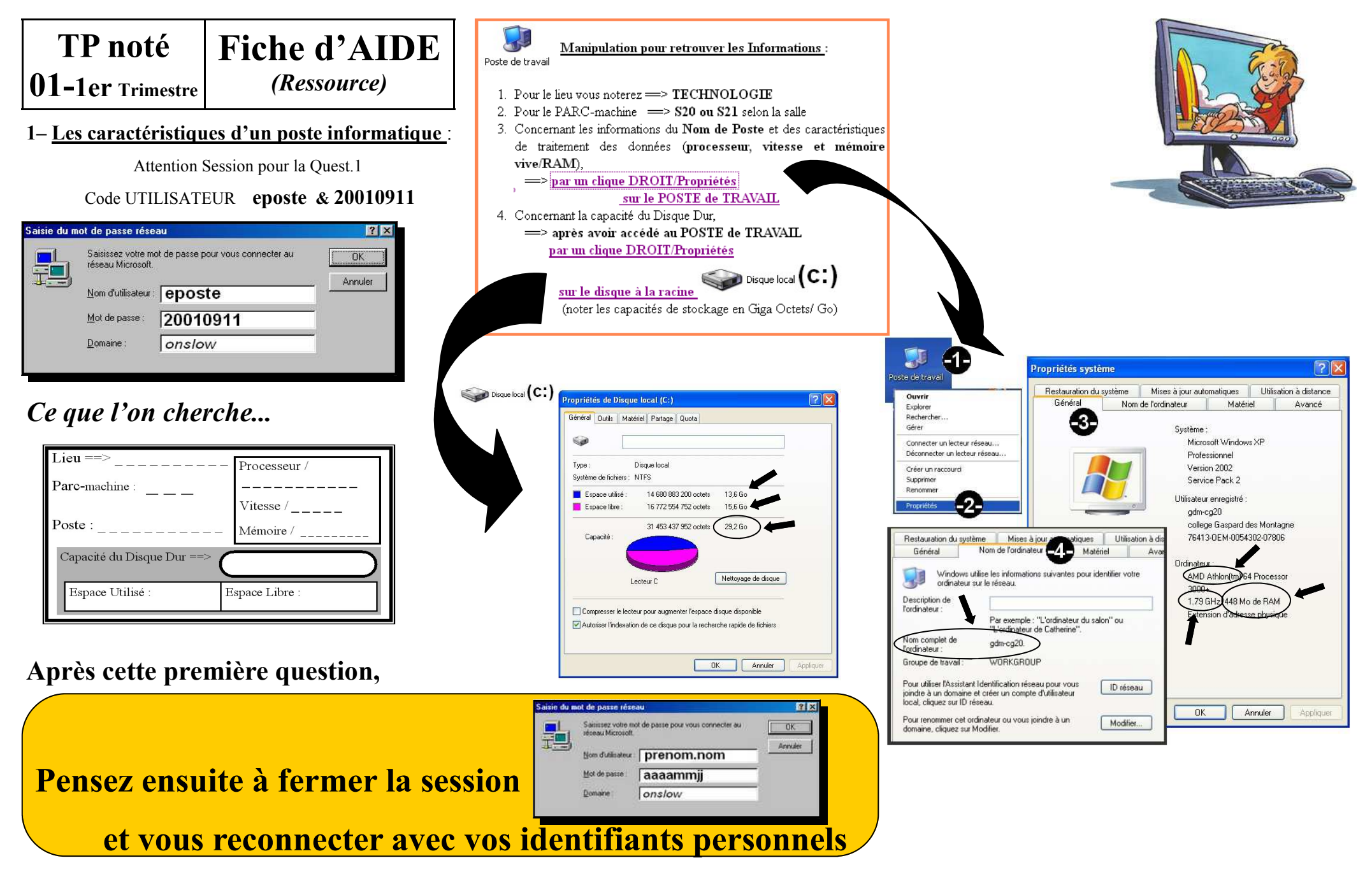

**2– Le TABLEAU de Conversion des unités de mesure en informatique : Complétez le tableau comme indiqué dans la seconde ligne par les zéros de conversions de multiples des Octets et poursuivez les questions...**